# Abteilung 7

Richtlinie Gemeinden, Wahlen und Gemeinden, Wahlen und ländlicher Wegebau

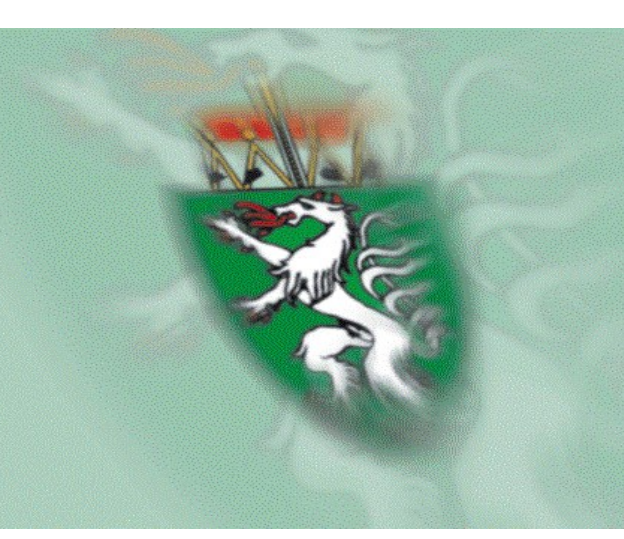

# Richtlinie der Gemeindeaufsicht Steiermark

# Richtlinien

# für die Erstellung

# der (erstmaligen) Eröffnungsbilanz 2020

# und des Rechnungsabschlusses 2020

# durch die

# Städte und Gemeinden

# der Steiermark

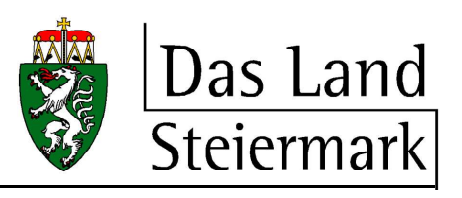

Graz, 3. Februar 2021

# Inhaltsverzeichnis

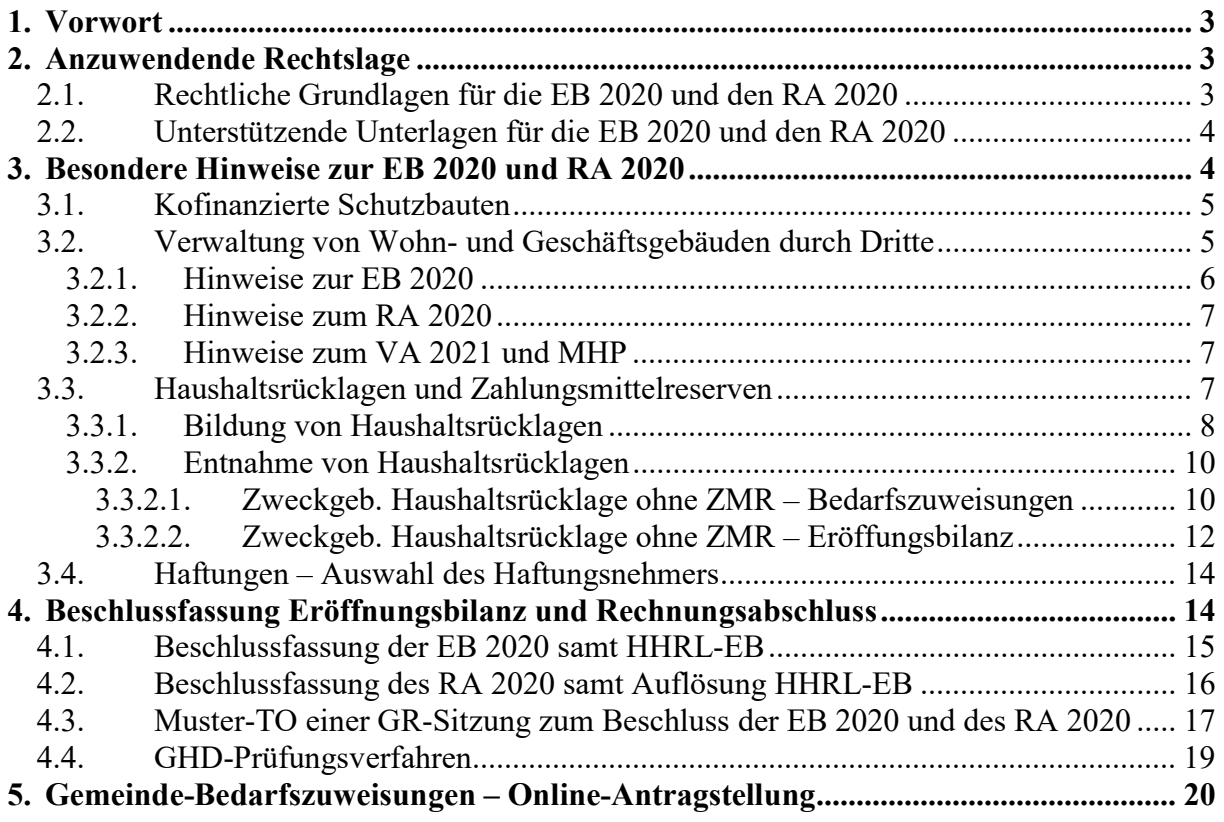

# Verzeichnis der Prozesse

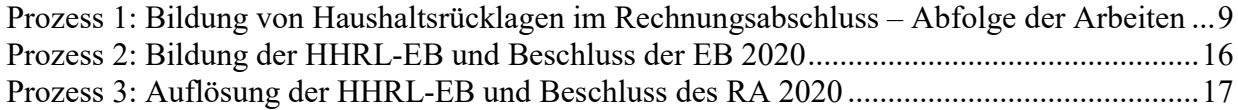

# Verzeichnis der Tabellen

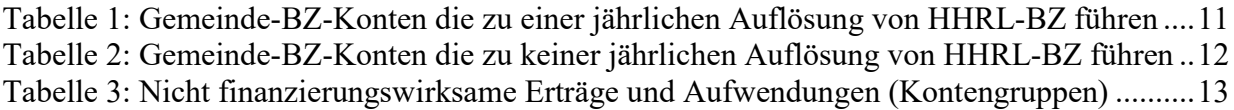

## 1. Vorwort

Die Gemeinden und Gemeindeverbände werden eingeladen, die Arbeiten an der (erstmaligen) Eröffnungsbilanz 2020 abzuschließen und die Arbeiten zum Rechnungsabschluss 2020 (in der Folge kurz: RA 2020) aufzunehmen und das vom Gemeinderat beschlossene Rechenwerk gemäß § 89 Abs. 6 Steiermärkische Gemeindeordnung 1967, LGBl. Nr. 115/1967, in der Fassung LGBl. Nr. 114/2020 (GemO), sowie gemäß § 168 Stmk. Gemeindehaushaltsverordnung – StGHVO, LGBl. Nr. 34/2019, in der Fassung LGBl. Nr. 118/2020, bis spätestens Ende April 2021 der Aufsichtsbehörde (Steiermärkische Landesregierung) vorzulegen.

Die folgenden Ausführungen gelten für Gemeinden und Gemeindeverbände nach dem Steiermärkischen Gemeindeverbandsorganisationsgesetz (in der Folge kurz Gemeinden).

Gemäß § 106d GemO haben die Gemeinden spätestens anlässlich der Erstellung des Rechnungsabschlusses für das Haushaltsjahr 2020 eine (erstmalige) Eröffnungsbilanz (in der Folge kurz: EB 2020) zu erstellen. Die EB 2020 umfasst ausschließlich die erstmalige Erstellung der Vermögensrechnung zum Bilanzstichtag 01.01.2020. Hinsichtlich der Erstellung und Beschlussfassung der EB 2020 gelten die Bestimmungen der §§ 88 f GemO.

In jedem Fall ist im Hinblick auf den letztmöglichen Vorlagetermin (spätestens Ende April 2021 bei der Abteilung 7 Gemeinden, Wahlen und ländlicher Wegebau) für die EB 2020 und den Rechnungsabschluss 2020 (in der Folge kurz: RA 2020) das Plausibilisierungsverfahren bei den Bezirkshauptmannschaften zu berücksichtigen.

# 2. Anzuwendende Rechtslage

 $\overline{a}$ 

Nach der Erstellung der Voranschläge 2020 und 2021 ist nunmehr auch für die Erstellung der EB 2020 und des RA 2020 erstmals das neue Gemeindehaushaltsrecht (in Folge kurz GHR) auf Basis der VRV 2015 (Voranschlags- und Rechnungsabschlussverordnung 2015; Novellen der Steiermärkischen Gemeindeordnung 1967 - GemO; sowie die Steiermärkische Gemeindehaushaltsverordnung - StGHVO) anzuwenden. Dies bedeutet, dass sich die Gemeinden und Gemeindeverbände des Landes Steiermark bereits im vollen Anwendungsbereich des neuen GHR befinden.

## 2.1. Rechtliche Grundlagen für die EB 2020 und den RA 2020

Für die EB 2020 und den RA 2020 sind folgende rechtliche Grundlagen zu beachten:

1. Voranschlags- und Rechnungsabschlussverordnung 2015 (BGBl. II Nr. 313/2015 idF BGBl. II Nr. 17/2018; kurz VRV 2015)

Das VR-Komitee hat seit Verlautbarung der ersten Novelle der VRV 2015 im Jahr 2018 intensiv an der Weiterentwicklung des Haushaltsrechts der Länder und Gemeinden weitergearbeitet. Die unter den Unterpunkten a bis d angeführten Empfehlungen sind bei der Erstellung der EB 2020 und des RA 2020 zu beachten:

- a. VR-K-Nr. 02: Anpassungen in den Anlagen zur VRV 2015
- b. VR-K-Nr. 03: Änderungen in den Anlagen 5a und 5b
- c. VR-K-Nr. 04: Anpassung Geringwertige Wirtschaftsgüter
- d. VR-K-Nr. 07: Abzinsung von Personalrückstellungen<sup>1</sup>
- 2. Steiermärkische Gemeindeordnung 1967 (LGBl. Nr. 115/1967 idF LGBl. Nr. 114/2020; kurz GemO)

<sup>1</sup> Sämtliche bisherigen zur VRV 2015 gefassten VR-Komitee Beschlüsse sind unter dem folgenden Link abrufbar: https://www.bmf.gv.at/themen/budget/finanzbeziehungen-laender-gemeinden/vrv-2015.html

3. Steiermärkische Gemeindehaushaltsverordnung (LGBl. Nr. 34/2019 idF LGBl. Nr. 118/2020; kurz StGHVO)

### 2.2. Unterstützende Unterlagen für die EB 2020 und den RA 2020

Die Gemeindeaufsicht Steiermark hat in den letzten Jahren den Gemeinden und Gemeindeverbänden zur Unterstützung des Umstiegs von der Kameralistik (Basis: VRV 1997) in das neue GHR folgende Unterlagen zur Verfügung gestellt:

- 1. Leitfaden zur Eröffnungsbilanz der Gemeinden der Abteilung 7<sup>2</sup>
- 2. Hörmann, Leitfaden für die Eröffnungsbilanz nach der VRV 2015, RFG 01-02/2019<sup>3</sup> (insbesondere Kapitel 6.3 "Haushaltsrücklagen"<sup>4</sup>),
- 3. Leitfaden zum Voranschlag der Abteilung  $7^5$ ,
- 4. Regionaler Kontenplan Steiermark 2020<sup>6</sup>,
- 5. Richtlinie für den Voranschlag 2020<sup>7</sup>,
- 6. Ergänzende Richtlinie für einen Nachtragsvoranschlag 2020<sup>8</sup>,
- 7. die FAQ Vorhaben der Investitionstätigkeit und FAQ Kassenstärker<sup>9</sup>.

Diese Unterlagen sind möglichst bei der Erstellung der EB 2020 und des RA 2020 zu beachten.

Darüber hinaus wird der Online-Kontierungsleitfaden (Online-KLF) samt Online-Buchhaltungs- und Bilanzierungshandbuch (oBHBH) in Erinnerung gerufen.

Das oBHBH ist seit August 2020 auf der "Plattform für öffentliches Rechnungswesen" gemeinsam mit dem Online-KLF zugänglich. Die Umstellung erfolgte für die bisherigen Nutzer des Online-KLF vollautomatisch und steht den Städten und Gemeinden kostenlos zur Verfügung.

Die Online-Anwendungen können entweder über das Portal Austria oder über das jeweilige Stammportal einer Gemeinde – Anwendung "Plattform für öffentliches Rechnungswesen/Kontierungsleitfaden" – aufgerufen werden.

Beide Online-Anwendungen sind für das Verständnis und die Erstellung der Voranschläge und Rechnungsabschlüsse der Gemeinden von grundlegender Bedeutung. Die Gemeinden werden eingeladen, diese Online-Anwendungen zur Klärung von Fragen heranzuziehen. Die Abteilung 7 steht darüber hinaus selbstverständlich für Fragen und zur Beratung zur Verfügung.

## 3. Besondere Hinweise zur EB 2020 und RA 2020

Die Gemeinden haben im Jahr 2020 viele Anfragen zur Umsetzung der Voranschläge an die Abteilung 7 übermittelt.

Die Gemeinden haben dabei auch zu zwei wesentlichen Verwaltungsbereichen Anfragen gestellt, die die Abteilung 7 mangels rechtlicher Voraussetzungen bzw. Klarstellungen im Jahr 2020 nicht beantworten konnte. Diese sind:

1. Kofinanzierte Schutzbauten

 $\overline{a}$ 

<sup>2</sup> https://www.verwaltung.steiermark.at/cms/ziel/154322675/DE/.

<sup>3</sup> Hörmann, Leitfaden für die Eröffnungsbilanz nach der VRV 2015, RFG 01-02/2019, https://gemeindebund.at/website2020/wp-content/uploads/2020/07/rfg\_1-2\_2019\_web\_gesamt-1.pdf

<sup>4</sup> Hörmann, Leitfaden für die Eröffnungsbilanz nach der VRV 2015, RFG 01-02/2019, 133 ff.

<sup>5</sup> https://www.verwaltung.steiermark.at/cms/ziel/154306221/DE/.

<sup>6</sup> https://www.verwaltung.steiermark.at/cms/ziel/160804680/DE/.

<sup>7</sup> https://www.verwaltung.steiermark.at/cms/ziel/74836796/DE/.

<sup>8</sup> https://www.verwaltung.steiermark.at/cms/ziel/74836796/DE/.

<sup>9</sup> https://www.verwaltung.steiermark.at/cms/ziel/155984677/DE/.

2. Verwaltung von Wohn- und Geschäftsgebäuden durch Dritte

### 3.1. Kofinanzierte Schutzbauten

Die Abteilung 7 hat sich bereits in verschiedenen Richtlinien mit der Erfassung von kofinanzierten Schutzbauten in der EB 2020 und dem RA 2020 befasst. Die Abteilung 7 verweist hinsichtlich der Verbuchung von Anschaffungs- oder Herstellungskosten für kofinanzierte Schutzbauten im Jahr 2020 ausdrücklich auf das Kapitel 3.3 der ergänzenden Richtlinie für einen Nachtragsvoranschlag 2020<sup>10</sup> sowie auf einen sich mit den kofinanzierten Schutzbauten befassenden Beschluss des VR-Komitees<sup>11</sup>.

## 3.2. Verwaltung von Wohn- und Geschäftsgebäuden durch Dritte

Die Steiermärkische Gemeindeordnung 1967 sah bis zur Novelle der GemO im Dezember 2020 (LGBl. Nr. 114/2020) vor, dass lediglich Bedienstete einer Gemeinde mit Beschluss des Gemeinderates mit der Leitung von Regie- und Eigenbetrieben zum Betriebsleiter des Betriebs bestellt werden können.

Mit der erwähnten Novelle wurde die Möglichkeit geschaffen, dass (ausschließlich) für die Verwaltung von Wohn- und Geschäftsgebäuden an Stelle von Bediensteten der Gemeinde gemeinnützige Wohnungsgenossenschaften (in der Folge auch kurz: Dritte) die Betriebsleitung mit Beschluss des Gemeinderates übernehmen dürfen (vgl. § 71 Abs. 5a GemO).

Aufgrund dieser Änderung wurde auch die Steiermärkische Gemeindehaushaltsverordnung novelliert (LGBl. Nr. 118/2020). Diese Novelle ermöglicht zusammengefasst folgende Maßnahmen:

- 1. Der Betriebsleiter, die gemeinnützige Wohnungsgenossenschaft, legt den Gemeinden monatliche Abrechnungen über die von ihr verwalteten Wohn- und Geschäftsgebäuden vor.
- 2. Der Bürgermeister hat die Erträge und Aufwendungen für die von den gemeinnützigen Wohnungsgenossenschaften verwalteten Wohn- und Geschäftsgebäuden nachträglich anzuordnen. Die Erträge können als Forderungen und die Aufwendungen als Verbindlichkeiten aus verwalteten Wohn- und Geschäftsgebäuden (eigener Debitor/Kreditor) in der Gemeindebuchhaltung verbucht werden (nachträgliche Anordnung: § 89 Abs. 2 StGHVO).
- 3. Der Bürgermeister und der Gemeindekassier können die Abstattung der Forderungen und Verbindlichkeiten im Nachhinein monatlich gesammelt durchführen (besondere Zahlungsanordnung: § 94 Abs. 3 StGHVO).

Die Gemeinden haben vertraglich sicherzustellen, dass gemeinnützige Wohnungsgenossenschaften, die eine Betriebsleitung für der Gemeinde gehörende Wohn- und Geschäftsgebäude übernommen haben, ihrerseits sämtliche Forderungen und Verbindlichkeiten über sogenannte Debitoren- und Kreditorenkonten (auch Personenkonten genannt) abwickeln (nachträgliche Anordnung: § 198 Abs. 2 StGHVO).

Der Abteilung 7 liegt dazu ein Mustervertrag zwischen den gemeinnützigen Wohnungsgenossenschaften und den Gemeinden vor. Dieser wird in der Beilage zu dieser Richtlinie den Gemeinden zur Verfügung gestellt (Beilage 1).

Die gemeinnützigen Wohnungsgenossenschaften haben der Abteilung 7 eine Muster-Abrechnung übermittelt. Die Abteilung 7 hat diese Musterabrechnung um eine Verbuchungsempfehlung für die Übernahme der Erträge und Aufwendungen in die Buchhaltungen der Gemeinden ergänzt (Beilage 2).

 $\overline{a}$ <sup>10</sup> Ergänzende Richtlinie zu einem Nachtragsvoranschlag 2020, 7.

<sup>11</sup> VR-K-Nr. 05-VRV 2015, Kofinanzierte Schutzbauten,

https://www.bmf.gv.at/themen/budget/finanzbeziehungen-laender-gemeinden/vrv-2015.html.

Im Rahmen des Informationsaustausches der Bürgermeisterinnen und Bürgermeister mit der Abteilung 7 haben diese die Abteilung 7 ersucht, offene Fragen der Verbuchung direkt mit den wesentlichen EDV-Anbietern auf dem steirischen Markt abzustimmen. Die Erfassung der Erträge und Aufwendungen, insbesondere die Verbuchungssystematik mit den Gegenkonten (Forderungen und Verbindlichkeiten) bedarf einer Abstimmung zwischen den gemeinnützigen Wohnungsgenossenschaften, den EDV-Anbietern und der Abteilung 7.

Die Abteilung 7 teilt mit, dass derzeit an einer Verbuchungsanleitung für die Übernahme der Abrechnungen der gemeinnützigen Wohnungsgenossenschaften gearbeitet wird. Diese Verbuchungsanleitung wird in Form einer Beantwortung einer "Frequently Asked Question" (häufig gestellten Frage) den Gemeinden voraussichtlich bis Ende Februar 2021 übermittelt.

Darüber hinaus wurde es aus verwaltungsökonomischen Gründen rechtlich ermöglicht, Kautionen für Mietwohnungen der Gemeinden direkt durch eine gemeinnützige Wohnungsgenossenschaft zu verwalten. Werden diese Kautionen direkt verwaltet, hat eine Gemeinde im Anhang des Rechnungsabschlusses über den Gesamtstand der bestehenden Kautionen zum Rechnungsabschlussstichtag zu berichten (Verbuchung von Zahlungen: § 115 Abs. 3 StGHVO).

Im Ergebnis sind für die Verwaltung von Wohn- und Geschäftsgebäuden durch Gemeinnützige Wohnungsgenossenschaften folgende Punkte durch eine Gemeinde zu beachten:

- 1. Eine vom Gemeinderat beschlossene Satzung über einen Regie- oder Eigenbetrieb "Verwaltung von Wohn- und Geschäftsgebäuden" liegt vor.
- 2. Eine gemeinnützige Wohnungsgenossenschaft wurde mit Beschluss des Gemeinderates zum Betriebsleiter gemäß § 71 Abs. 5a GemO bestellt.
- 3. Die Gemeinde hat einen Verwaltungsvertrag bzw. so dieser bereits vorhanden ist, eine Zusatzvereinbarung zur Verwaltung von Wohn- und Geschäftsgebäuden (siehe beiliegender Mustervertrag) abgeschlossen. Der Vertrag/die Zusatzvereinbarung ist vom Gemeinderat mit Beschluss zu genehmigen.
- 4. Die Plan-Daten für den von Dritten verwalteten Betrieb von Wohn- und Geschäftsgebäuden sind in den jeweiligen Voranschlag und mittelfristigen Haushaltsplan einzuarbeiten.
- 5. Die monatlichen Abrechnungen der gemeinnützigen Wohnungsgenossenschaften sind im Folgemonat in der Buchhaltung (nachträglich) zu erfassen.
- 6. Die Ist-Daten (Ergebnis-, Finanzierungs- und Vermögensrechnung) des von gemeinnützigen Wohnungsgenossenschaften verwalteten Betriebs von Wohn- und Geschäftsgebäuden sind mittels Jahresabrechnung des Dritten im Rechnungsabschluss der Gemeinde zu erfassen und mit den Aufzeichnungen des Betriebsleiters abzustimmen.

#### 3.2.1. Hinweise zur EB 2020

Die Abteilung 7 wurde von den gemeinnützigen Wohnungsgenossenschaften informiert, dass diese die Gemeinden bei der Bewertung und Erfassung sämtlicher Geschäftsfälle im Zusammenhang mit der Erstellung der (erstmaligen) Eröffnungsbilanz 2020 unterstützen wollen.

Aufgrund der herrschenden außergewöhnlichen Verhältnisse kann es jedoch sein, dass nicht bzw. nicht rechtzeitig alle notwendigen Daten und Informationen den Gemeinden bereitgestellt bzw. mit diesen abgestimmt werden können.

Die Abteilung 7 verweist zudem darauf, dass erst im Dezember 2020 die Verwaltung von Wohn- und Geschäftsgebäuden durch gemeinnützige Wohnungsgenossenschaften rechtlich sichergestellt wurde.

Ist es einer Gemeinde im Rahmen der im Jahr 2021 zu beschließenden EB 2020 aus verwaltungsökonomischen Gründen nicht möglich, die notwendigen Daten zum Vermögen und zu den

Schulden der von den gemeinnützigen Wohnungsgenossenschaften verwalteten Wohn- und Geschäftsgebäude einer Gemeinde zu erheben und in der EB 2020 einzuarbeiten, verweist die Abteilung 7 darauf, dass diese "fehlenden" Daten nachträglich in die EB 2020 eingearbeitet werden müssen. In der im Jahr 2021 zu beschließenden EB 2020 ist im Anhang auf das Fehlen der gesamten Vermögens- und Schuldendaten der von einer gemeinnützigen Wohnungenossenschaft verwalteten Wohn- und Geschäftsgebäude hinzuweisen.

Die um die fehlenden Daten korrigierte EB 2020 ist spätestens in derselben Sitzung, in der der Rechnungsabschluss 2021 beschlossen werden soll (spätestens März 2022), vom Gemeinderat zu beschließen.

### 3.2.2. Hinweise zum RA 2020

Die gemeinnützigen Wohnungsgenossenschaften haben der Abteilung 7 mitgeteilt, dass die "Jahresabrechnungen" der von ihnen verwalteten Wohn- und Geschäftsgebäude, entsprechend dem beiliegenden Mustervertrag (siehe dazu Beilage 1), an die betroffenen Gemeinden für die Erstellung des Rechnungsabschlusses 2020 übermittelt werden können.

Die Abteilung 7 ersucht daher die Gemeinden, die Mittelaufbringungen und –verwendungen gegebenenfalls für das gesamte Haushaltsjahr 2020 nachträglich in der Buchhaltung zu erfassen und im Rechnungsabschluss auszuweisen.<sup>12</sup>

### 3.2.3. Hinweise zum VA 2021 und MHP

Ergänzend zur Richtlinie zum Voranschlag 2021 weist die Abteilung 7 darauf hin, dass gegebenenfalls mittels Nachtragsvoranschlag im Jahr 2021 sämtliche Mittelaufbringungen und –verwendungen, entsprechend der von den gemeinnützigen Wohnungsgenossenschaften zur Verfügung zu stellenden Plan-Daten, in den Voranschlag 2021 einzuarbeiten sind. Gleichzeitig ist gegebenenfalls der mittelfristige Haushaltsplan 2021 bis 2025 zu ergänzen.

### 3.3. Haushaltsrücklagen und Zahlungsmittelreserven

Gemäß § 27 VRV 2015 sind die Haushaltsrücklagen aus Zuweisungen vom Nettoergebnis zu bilden und auf der Passivseite der Vermögensrechnung gesondert auszuweisen. Die entsprechenden Zahlungsmittelreserven sind auf der Aktivseite der Vermögensrechnung unter den liquiden Mitteln auszuweisen. Haushaltsrücklagen und Zahlungsmittelreserven sind in einem eigenen Nachweis (Anlage 6b VRV 2015) darzustellen.

Aus dieser für alle Gemeinden zu beachtenden Grundnorm ergibt sich gegenüber den bisherigen Rücklagen nach der Kameralistik (VRV 1997) bereits ein wesentlicher Unterschied. In der Kameralistik konnten die Rücklagen aus Einnahmenüberhängen im Soll (Einnahmen Soll minus Ausgaben Soll) gebildet werden. Die Zahlungsmittelreserven wurden aus den vorhandenen Geldmitteln (meist vom Girokonto einer Gemeinde) auf ein Sparbuch transferiert und damit für einen bestimmten Zweck gebunden.

Die VRV 2015 verlangt jedoch nunmehr, dass die Haushaltsrücklagen aus dem Nettoergebnis zu bilden sind. Konkret aus dem Nettoergebnis vor Bildung und Auflösung von Haushaltsrücklagen (Kennzahl: SA0). Im Ergebnishaushalt werden jedoch ausschließlich nur mehr Erträge und Aufwendungen abgebildet, die periodengerecht veranschlagt und verbucht werden müssen.

 $\overline{a}$ 

<sup>12</sup> Zur Musterabrechnung siehe oben Kapitel 3.2.

Wesentlichster Unterschied zu den Ausgaben im Soll auf Basis der VRV 1997 ist, dass in den Aufwendungen auf Basis der VRV 2015 der Wertverzehr von Vermögensgegenständen – die Abschreibung – enthalten ist.

Damit ist die Bildung einer Rückstellung und die Bildung von Zahlungsmittelreserven auf Basis der VRV 1997 mit der Bildung von Haushaltsrücklagen sowie der entsprechenden Bildung von Zahlungsmittelreserven auf Basis der VRV 2015 nicht vergleichbar.<sup>13</sup>

Die näheren Informationen zur Bildung und Auflösung von Haushaltsrücklagen sind in den §§ 188 ff StGHVO rechtlich verankert.

#### 3.3.1. Bildung von Haushaltsrücklagen

 $\overline{a}$ 

Es wird daher empfohlen bei den Abschlussarbeiten zum Rechnungsabschluss sämtliche Abschlussarbeiten zunächst abzuschließen und erst am Schluss die Arbeiten zu den Haushaltsrücklagen durchzuführen.

Dabei ist es jedoch aufgrund der besonderen Stellung einer Gemeinde erforderlich, dass bei den Abschlussarbeiten die folgende Abfolge der Detailarbeiten genau eingehalten wird:

<sup>&</sup>lt;sup>13</sup> Vgl. dazu auch die MVAG der entsprechenden Kontengruppen in der Anlage 3b VRV 2015 - Kontenplan und Kontenzuordnung Gemeinden.

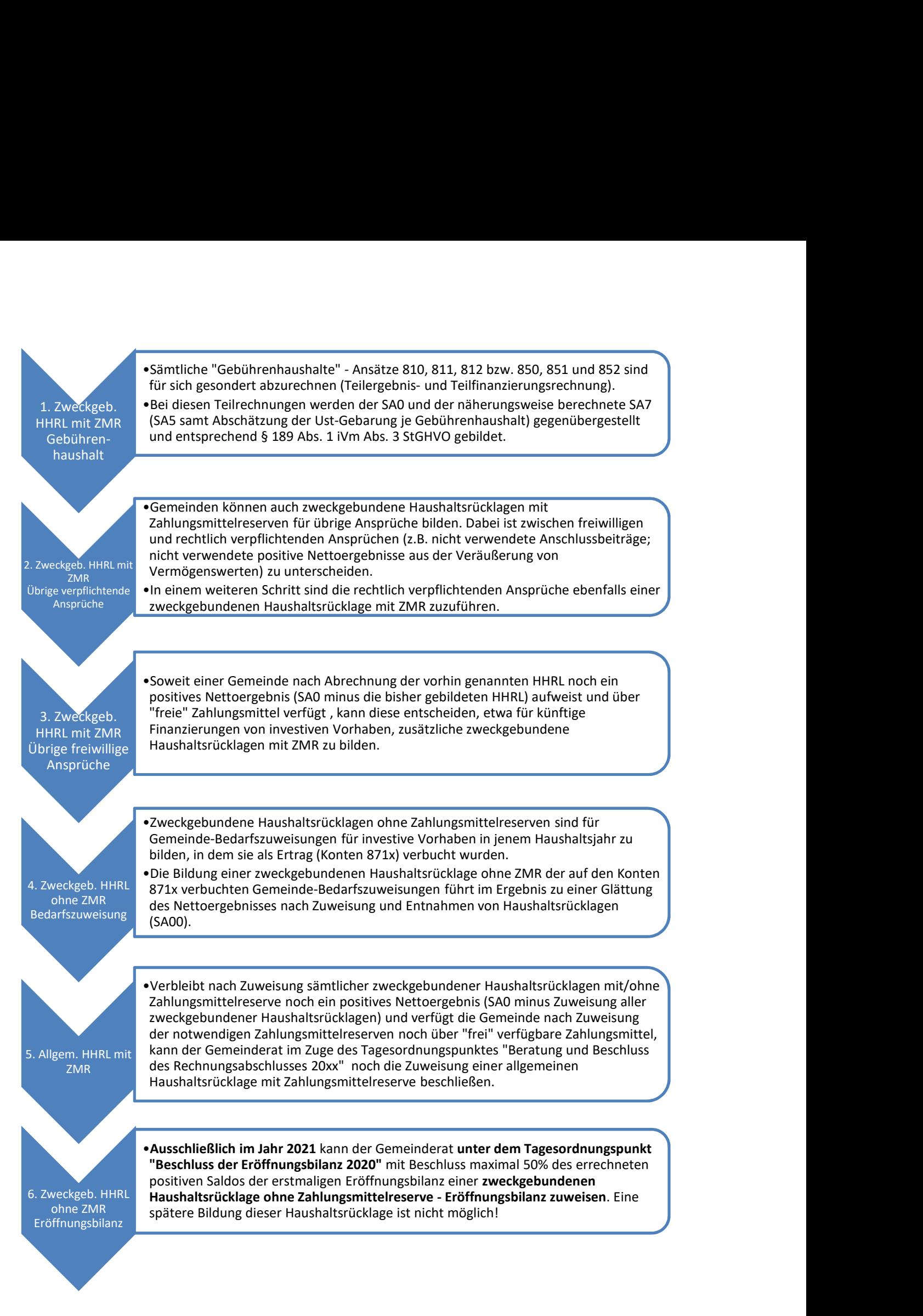

Prozess 1: Bildung von Haushaltsrücklagen im Rechnungsabschluss – Abfolge der Arbeiten

Mit der Bildung der zweckgebundenen Haushaltsrücklage ohne Zahlungsmittelreserve – Bedarfszuweisungen werden die Erträge aus den Gemeinde-Bedarfszuweisungen für investive Vorhaben im Ergebnishaushalt geglättet.

Mit der Bildung der zweckgebundenen Haushaltsrücklage ohne Zahlungsmittelreserve – Eröffnungsbilanz erhält die Gemeinde Zeit, um den Übergang von der wirtschaftlichen Sichtweise der Kameralistik (Investitionen müssen finanziert und Darlehen zurückgezahlt werden) zur wirtschaftlichen Sichtweise der VRV 2015 (Vermögenswerte unterliegen zusätzlich grundsätzlich auch einem Wertverzehr; ausgenommen Grundstücke) zu bewältigen.

#### 3.3.2. Entnahme von Haushaltsrücklagen

Die Abteilung 7 geht davon aus, dass die Entnahme von Haushaltsrücklagen entsprechend der rechtlichen Vorgaben auf Basis der im Voranschlag eingearbeiteten Mittelverwendungen (Aufwendungen) und aufgrund eines konkreten Beschlusses des Gemeinderates durchgeführt werden.

Bei der Entnahme der zweckgebundenen Haushaltsrücklagen mit Zahlungsmittelreserve ist zu beachten, dass diese nur entsprechend des jeweiligen Zweckes, für den diese zugewiesen wurden, verwendet werden dürfen.

Die von einer Gemeinde gebildeten allgemeinen Haushaltsrücklagen mit Zahlungsmittelreserve können zur Bedeckung des gesamten Haushaltes (operative, investive Gebarung) verwendet werden.

Die zwischenzeitliche Verwendung von Zahlungsmittelreserven für andere investive Einzelvorhaben ist – unabhängig ob es sich um zweckgebundene Haushaltsrücklagen mit ZMR oder allgemeine Haushaltsrücklagen mit ZMR handelt – möglich (Aufnahme eines inneren Darlehens). Die Aufnahme ist im Voranschlag einzuarbeiten und vom Gemeinderat gesondert zu beschließen. Im Rahmen des Beschlusses des Gemeinderates ist insbesondere festzulegen, in welchem Zeitraum das innere Darlehen zurückgeführt wird (Tilgungsplan) und ob die "ausgeliehenen" Mittel verzinst oder unverzinst in Anspruch genommen werden.

Bei der Entnahme von zweckgebundenen Haushaltsrücklagen ohne Zahlungsmittelreserven gilt es jedoch zusätzliche Rahmenbedingungen zu beachten. Diese Rahmenbedingungen werden in der Folge für die beiden Arten

- 1. Zweckgebundene Haushaltsrücklage ohne Zahlungsmittelreserve Bedarfszuweisung
- 2. Zweckgebundene Haushaltsrücklage ohne Zahlungsmittelreserve Eröffnungsbilanz

dargestellt.

### 3.3.2.1. Zweckgeb. Haushaltsrücklage ohne ZMR – Bedarfszuweisungen

Wie bereits im Kapitel 3.3.1 ausgeführt, sind zweckgebundene Haushaltsrücklagen ohne Zahlungsmittelreserven – Bedarfszuweisungen (in der Folge kurz: HHRL-BZ) im Haushaltsjahr, in dem sie als Ertrag verbucht werden, zu bilden. Für die Entnahme der HHRL-BZ gilt, dass die Bestimmungen für die Auflösung eines Investitionskostenzuschusses sinngemäß anzuwenden sind.

Die Auflösung der HHRL-BZ ist daher entsprechend der Nutzungsdauer gemäß Anlage 7 VRV 2015 bzw. gemäß der örtlich festgelegten Nutzungsdauer gemäß § 181 StGHVO auf der Kontengruppe "Entnahme von Haushaltsrücklagen" (MVAG 2301) zu veranschlagen und zu verbuchen (vgl. dazu § 191 Abs. 2 StGHVO). Die Auflösung beginnt, sobald der entsprechende Vermögenswert in Betrieb genommen wurde. In der Folge wird diese Art der Auflösung der HHRL-BZ kurz als "Auflösung der HHRL-BZ Fall 1" genannt.

Aufgrund vieler Anfragen im laufenden Haushaltsjahr 2020 stellte die Abteilung 7 in einer konkreten Betrachtung und Analyse der von den Gemeinden vorgelegten Voranschläge 2020 und der Anfragen zur Durchführung des Voranschlages fest, dass bei der Verbuchung von Gemeinde-Bedarfszuweisungen unter der Kontengruppe 871 und der verpflichtenden Bildung von HHRL-BZ im Zusammenhang mit der Entnahme der HHRL-BZ ein Problem besteht.

Dieses Problem lässt sich auf die folgende Frage zusammenfassen:

#### Wie ist im Zusammenhang mit den HHRL-BZ vorzugehen, wenn eine Gemeinde Gemeinde-Bedarfszuweisungen für investive Einzelvorhaben erhält, die zu keiner Aktivierung von Anschaffungsoder Herstellungskosten bei der betreffenden Gemeinde führen?

In diesem Fall kann die Gemeinde zwar HHRL-BZ bilden, jedoch scheitert diese bei der Auflösung dieser HHRL-BZ, da mangels Vermögenswert im Vermögenshaushalt der betreffenden Gemeinde auch keine Nutzungsdauer des Vermögenswertes herangezogen werden kann.

Darüber hinaus hat die Gemeinde im Rahmen von

- 1. sogenannten kooperativen, investiven Vorhaben (meist mit anderen Gemeinden bzw. Gebietskörperschaften) oder
- 2. investiven Vorhaben, die von einer von der Gemeinde beherrschten Beteiligung durchgeführt werden,

die Verpflichtung, die vom Land mit Landesregierungsbeschluss zugesagten Gemeinde-Bedarfszuweisungen an Dritte (Gebietskörperschaften, beherrschtes Unternehmen) weiterzuleiten. Diese Weiterleitung führt bei der betroffenen Gemeinde zu einer Mittelverwendung aus Kapitaltransfers.

Aufgrund dieser Feststellungen ergibt sich bei der Auflösung der HHRL-BZ aus diesen Titeln folgendes Ergebnis:

Die Gemeinde hat die im Haushaltsjahr als Ertrag angewiesenen Gemeinde-Bedarfszuweisungen einer HHRL-BZ zuzuweisen (vgl. dazu § 191 Abs. 1 StGHVO). Hat die Gemeinde im selben Haushaltsjahr einen Aufwand für Kapitaltransfer an einen Dritten verbucht, kann die Gemeinde die im Haushaltsjahr gebildete HHRL-BZ wieder vollständig auflösen bzw. entnehmen (Entnahme von Haushaltsrücklagen, MVAG 2301). Die vollständige Entnahme dieser gebildeten HHRL-BZ ist spätestens im Haushaltsjahr der tatsächlichen Zahlung des Kapitaltransfers durchzuführen. In der Folge wird diese Art der Auflösung der HHRL-BZ kurz als "Auflösung der HHRL-BZ Fall 2" bezeichnet.

Ausgehend von diesen Feststellungen hat die Abteilung 7 im Jahr 2020 den Kontenplan abgeändert und empfohlen, die Gemeinde-Bedarfszuweisungen differenzierter zu erfassen.

Soweit eine Gemeinde im Jahr 2020 in der Lage war, die Gemeinde-Bedarfszuweisungen nachträglich auf den empfohlenen Konten zu unterscheiden, kann für die Entnahme der HHRL-BZ entsprechend den beiden oben dargestellten Fällen folgende Vorgehensweise empfohlen werden:

#### Ad Auflösung der HHRL-BZ Fall 1:

Sämtliche auf den folgenden Konten verbuchte Gemeinde-Bedarfszuweisungen stehen in der betreffenden Gemeinde aktivierten Vermögenswerten gegenüber:

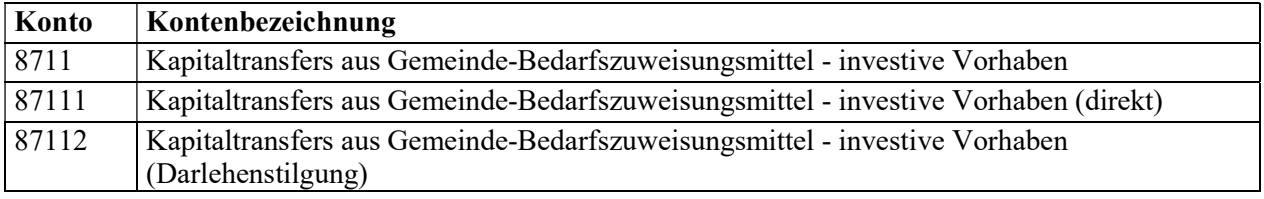

#### Tabelle 1: Gemeinde-BZ-Konten die zu einer jährlichen Auflösung von HHRL-BZ führen

Sobald der Vermögenswert, der mit Gemeinde-Bedarfszuweisungen (Eigenmittel der Gemeinde) finanziert wurde, in Betrieb genommen und damit abgeschrieben wird, beginnt gleichzeitig auch die anteilige Auflösung der HHRL-BZ.

#### Ad Auflösung der HHRL-BZ Fall 2:

Sämtliche auf den folgenden Konten verbuchte Gemeinde-Bedarfszuweisungen führen zu keiner Aktivierung eines Vermögenswertes bei der empfangenden Gemeinde. Diese Gemeinde ist vielmehr verpflichtet, die Gemeinde-Bedarfszuweisungen in Form von Kapitaltransfers weiterzuleiten:

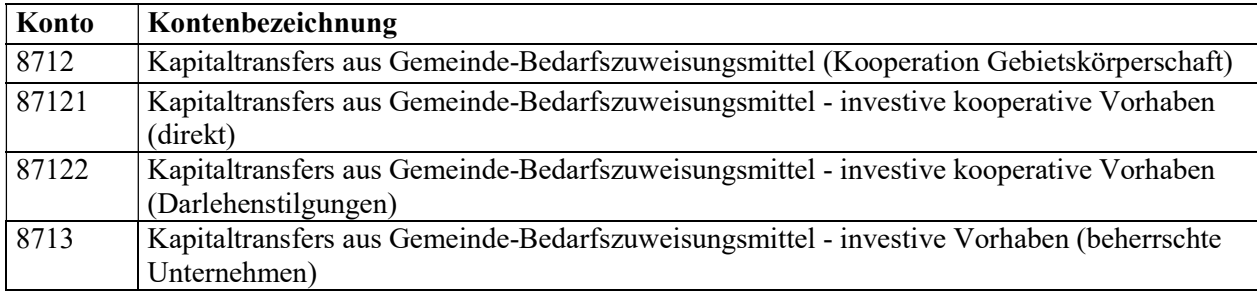

#### Tabelle 2: Gemeinde-BZ-Konten die zu keiner jährlichen Auflösung von HHRL-BZ führen

Die auf diesen Konten erfassten Erträge aus Gemeinde-Bedarfszuweisungen sind einer HHRL-BZ im selben Jahr zuzuweisen und können im Haushaltsjahr der Erfassung des entsprechenden Kapitaltransfers an einen Dritten aufgelöst werden. Spätestens im Jahr der tatsächlichen Zahlung ist diese HHRL-BZ aufzulösen.

#### 3.3.2.2. Zweckgeb. Haushaltsrücklage ohne ZMR – Eröffungsbilanz

Wie im Kapitel 3.3.1 ausgeführt, kann eine zweckgebundene Haushaltsrücklage ohne Zahlungsmittelreserve – Eröffnungsbilanz (in der Folge kurz: HHRL-EB) nur im Jahr 2021 bei der Beschlussfassung der Eröffnungsbilanz 2020 vom Gemeinderat mit gesondertem Antrag und Beschluss gebildet werden. Eine spätere Beschlussfassung dieser HHRL-EB ist gesetzlich nicht möglich!

Die Auflösung der HHRL-EB ist im § 192 StGHVO geregelt. Zunächst ist zu bemerken, dass der Gemeinderat eine Auflösung einer HHRL-EB unter bestimmten Umständen beschließen kann. Der Gemeinderat bzw. die Gemeinde ist jedoch nicht verpflichtet, bei Vorliegen der Voraussetzungen für die Auflösung einer HHRL-EB diese auch aufzulösen (echtes Wahlrecht!).

Die HHRL-EB kann dann aufgelöst werden, wenn folgende Voraussetzungen vorliegen:

- 1. Nach Zuweisung und Entnahmen sämtlicher Haushaltsrücklagen (SA00) liegt ein negatives Nettoergebnis des Gesamthaushaltes vor und
- 2. dieses negative Nettoergebnis des Gesamthaushaltes beruht ausschließlich auf einem nicht finanzierungswirksamen Nettoergebnis des Gesamthaushaltes (nicht finanzierungswirksame Erträge abzüglich nicht finanzierungswirksamer Aufwendungen).

Nicht finanzierungswirksame Aufwendungen sind gemäß § 9 Abs. 1 VRV 2015 Aufwendungen, die im jeweiligen Haushaltsjahr nicht unmittelbar zu einem Mittelabfluss führen, sondern sich aus der Veränderung von Positionen der Vermögensrechnung ergeben. Nicht finanzierungswirksame Erträge sind Erträge, die nicht unmittelbar zu einem Mittelzufluss führen.

Gruppe Bezeichnung Gruppe 591 Dotierung von Rückstellungen für Abfertigungen 592 Dotierung von Rückstellungen für Jubiläumszuwendungen 593 Dotierung von Rückstellungen für nicht konsumierte Urlaube 594 Dotierung von sonstigen Personalrückstellungen 680 Planmäßige Abschreibung 681 Außerplanmäßige Abschreibung 682 Wertberichtigungen zu Finanzinstrumenten 683 Verluste aus dem Abgang von Sachanlagen und immateriellen Vermögenswerten 685 Dotierung von Rückstellungen für Prozesskosten 686 Dotierung von Rückstellungen für Haftungen 687 Dotierung von Rückstellungen für Sanierungen von Altlasten 688 Dotierung von Rückstellungen für ausstehende Rechnungen 689 Dotierung von sonstigen Rückstellungen 690 Abschreibung von Forderungen (Schadensfälle) 694 Aufwendungen aus der Bewertung von Beteiligungen 695 Wertberichtigungen zu Forderungen 696 Wertberichtigungen zu Forderungen aus gewährten Darlehen 698 Sonstige Wertberichtigungen / Bestandsminderungen am kurzfristigen und langfristigen Vermögen 699 Verluste aus dem Abgang von Beteiligungen und aktiven Finanzinstrumenten 761 Dotierung von Pensionsrückstellungen (Säule I) 762 Dotierung von Rückstellungen für Betriebspensionen (Säule II) 793 Zuweisung an Zahlungsmittelreserve endfällige Darlehen 794 Zuweisung an zweckgebundene Haushaltsrücklagen 795 Zuweisung an allgemeine Haushaltsrücklagen 813 Erträge aus der Auflösung von Investitionszuschüssen (Kapitaltransfers) 815 Erträge aus der Auflösung von Rückstellungen für ausstehende Rechnungen/Betriebspensionen 817 Erträge aus der Auflösung von sonstigen Rückstellungen 818 Erträge aus der Bewertung von Beteiligungen und aktiven Finanzinstrumenten 819 Übrige nicht finanzierungswirksame Erträge 890 Aktivierte Eigenleistungen 891 Sonstige Wertaufholungen / Bestandsvermehrungen am kurzfristigen und langfristigen Vermögen 892 Bestandsveränderungen von fertigen und unfertigen Erzeugnissen 893 Entnahmen von Zahlungsmittelreserven für endfällige Darlehen 894 Entnahmen von zweckgebundenen Haushaltsrücklagen 895 Entnahmen von allgemeinen Haushaltsrücklagen

Folgende Kontengruppen zählen zu den nicht finanzierungswirksamen Erträgen bzw. Aufwendungen:<sup>14</sup>

#### Tabelle 3: Nicht finanzierungswirksame Erträge und Aufwendungen (Kontengruppen)

Soweit aufgrund der Geschäftsfälle, die auf diesen Kontengruppen zu verbuchen sind, ein negatives Nettovermögen nach Zuweisung und Entnahme von Haushaltsrücklagen (SA00) im Gesamthaushalt vorliegt, kann der Gemeinderat maximal in der Höhe des auf diese Konten zurückzuführenden negativen Ergebnisses, die HHRL-EB mit Beschluss auflösen.

 $\overline{a}$ 

 $14$  Vgl. dazu Anlage 3b VRV 2015 "Kontenplan und Kontenzuordnungen – Gemeinden"

Die Rechnungsleger, Bürgermeister und Gemeindekassier, können diese Auflösung im Entwurf des Rechnungsabschlusses einarbeiten. Die Auflösung ist vom Gemeinderat mittels gesondertem Antrag im Rahmen des Tagesordnungspunktes "Beratung und Beschlussfassung des Rechnungsabschlusses 20xx" zu beschließen. Wenn die Auflösung im Entwurf des Rechnungsabschlusses eingearbeitet ist, genügt es, wenn im Anhang zum Rechnungsabschluss das errechnete negative Nettoergebnis, das vorliegende nicht zahlungswirksame Nettoergebnis und die Höhe der aufzulösenden Haushaltsrücklage angegeben werden.

### 3.4. Haftungen – Auswahl des Haftungsnehmers

Die Statistik Austria hat die Gemeindeaufsicht Steiermark mit E-Mail vom 15. Jänner 2021 darüber informiert, dass "bei vielen Gemeinden eine Bank als Haftungsnehmer aufscheint (im Jahr 2018 melden 641 Gemeinden von 1672 eine Bank als Haftungsnehmer in einem oder mehreren Datensätzen. Das entspricht 38 % aller meldenden Gemeinden). Nach Ansicht von Statistik Austria ist diese Meldung fehlerhaft."

In der Steiermark sind im Jahr 2018 insgesamt 126 und im Jahr 2019 insgesamt 142 Gemeinden von dieser Feststellung der Statistik Austria betroffen. Die Abteilung 7 wird die betroffenen Gemeinden im Zuge der Arbeiten zum Rechnungsabschluss 2020 kontaktieren und auf die notwendigen Änderungen aufmerksam machen.

Nachdem die Anzahl der Gemeinden von 2018 auf 2019 zugenommen hat, nimmt die Abteilung 7 die Feststellung der Statistik Austria zum Anlass und übermittelt im Rahmen dieser Richtlinie sämtlichen Gemeinden der Steiermark das von der Statistik Austria der Abteilung 7 zugesendete methodische Konzept zur Bestimmung des Haftungsnehmers (Beilage 3 als PDF Dokument "Bestimmung des Haftungsnehmers").

Bei Rückfragen zu den Haftungen und Bestimmung des Haftungsnehmers kann sich eine Gemeinde direkt schriftlich an das Postfach haftung@statistik.gv.at mit dem Betreff "Haftungsnehmer" oder telefonisch an Mag. Tommaso Gerstgrasser (+43 1 71128 7238) wenden.

## 4. Beschlussfassung Eröffnungsbilanz und Rechnungsabschluss

Hinsichtlich der Erstellung der Eröffnungsbilanz zum Stichtag per 01.01.2020 sind die Bestimmungen der §§ 88 und 89 GemO sinngemäß anzuwenden.

Daraus ergibt sich, dass sowohl der Entwurf der Eröffnungsbilanz zum Bilanzstichtag per 01.01.2020 als auch der Entwurf des Rechnungsabschlusses 2020 vom Bürgermeister und vom Gemeindekassier (Rechnungsleger) zu erstellen sind. Vor der jeweiligen Beratung im Gemeinderat sind die beiden Entwürfe (Eröffnungsbilanz und Rechnungsabschluss) zwei Wochen hindurch im Gemeindeamt zur öffentlichen Einsicht aufzulegen.

Gleichzeitig sind die Auflagen beider Entwürfe (Eröffnungsbilanz und Rechnungsabschluss) an der Amtstafel mit dem Hinweis kundzumachen, dass es jedem Gemeindemitglied freisteht, gegen die Eröffnungsbilanz und den Rechnungsabschluss innerhalb der Auflagefrist beim Gemeindeamt schriftliche Einwendungen einzubringen. Solche Einwendungen sind vom Gemeinderat vor Beschlussfassung der Eröffnungsbilanz und vor Beschlussfassung des Rechnungsabschlusses zu beraten.

Die Eröffnungsbilanz zum Bilanzstichtag per 01.01.2020 kann vom Gemeinderat spätestens in derselben Sitzung, in der dieser auch den Rechnungsabschluss 2020 beschließt, beschlossen werden (§ 89 GemO). Daneben ist jedoch auch ein Beschluss der Eröffnungsbilanz in einer gesonderten Sitzung des Gemeinderates möglich.

Wird die Eröffnungsbilanz zum Bilanzstichtag per 01.01.2020 (in der Folge kurz: EB 2020) in der Sitzung beschlossen, in der auch der Rechnungsabschluss 2020 beschlossen werden soll, muss der Tagesordnungspunkt "Beschluss Eröffnungsbilanz" jedenfalls vor dem Tagesordnungspunkt "Beschluss Rechnungsabschluss 2020" festgesetzt und verhandelt werden.

Unabhängig davon, in welcher Gemeinderatssitzung die EB 2020 beschlossen werden soll, gilt, dass der Rechnungsabschluss 2020 erst vom Gemeinderat beschlossen werden kann, wenn die EB 2020 vom Gemeinderat zuvor beschlossen wurde. Mit anderen Worten ist ein Beschluss des Rechnungsabschlusses 2020 ohne vorherigen Beschluss der EB 2020 nicht möglich.

Die Eröffnungsbilanz umfasst ausschließlich die erstmalige Erstellung der Vermögensrechnung und hat zum Bilanzstichtag 01.01.2020 unter Beachtung der Grundsätze ordnungsgemäßer Buchführung der Gemeinde ein den tatsächlichen Verhältnissen entsprechendes Bild der Vermögens- und Fremdmittellage der Gemeinde zu vermitteln.

Gem § 106d Abs. 4 GemO hat der Prüfungsausschuss die Eröffnungsbilanz zu prüfen. Über Art, Umfang und Ergebnis der Prüfung ist eine Verhandlungsschrift (§ 86 Abs. 4 GemO) zu erstellen. Die EB 2020 und der Rechnungsabschluss 2020 können auch in derselben Sitzung des Prüfungsausschusses, unter getrennten Tagesordnungspunkten, geprüft werden.

Ergibt sich bei der Erstellung späterer Rechnungsabschlüsse, dass in der Eröffnungsbilanz Wertansätze vergessen oder fehlerhaft angesetzt wurden oder Schätzungen zu ändern sind, so ist der Wertansatz zu berichtigen oder nachzuholen. Diese Wertberichtigungen sind vom Gemeinderat mit gesondertem Tagesordnungspunkt (Berichtigung der Eröffnungsbilanz) immer in derselben Gemeinderatssitzung, in der ein späterer Rechnungsabschluss beschlossen wird, möglich. Die Eröffnungsbilanz gilt sodann als geändert. Eine Wertberichtigung kann spätestens fünf Jahre nach der Kundmachung gem § 89 Abs. 5 GemO erfolgen. Vorangegangene Rechnungsabschlüsse sind nicht zu berichtigen (§ 106d Abs. 6 GemO).

Bei Veröffentlichung der EB 2020 im Jahre 2021 ist daher eine letzte Korrekturmöglichkeit mit dem Rechnungsabschluss 2026 spätestens bis zum 31. März 2027 möglich.

## 4.1. Beschlussfassung der EB 2020 samt HHRL-EB

Bei der Beschlussfassung der EB 2020 im Jahr 2021 kann einmalig die HHRL-EB gebildet werden (vgl. dazu Kapitel 3.3). Eine spätere Bildung dieser HHRL-EB ist rechtlich nicht möglich.

Aus den oben dargestellten rechtlichen Sachverhalten ergibt sich für die Vorbereitung des Entwurfes der EB 2020, der Bildung der HHRL-EB und der Beschlussfassung der EB 2020 durch den Gemeinderat folgender Prozess:

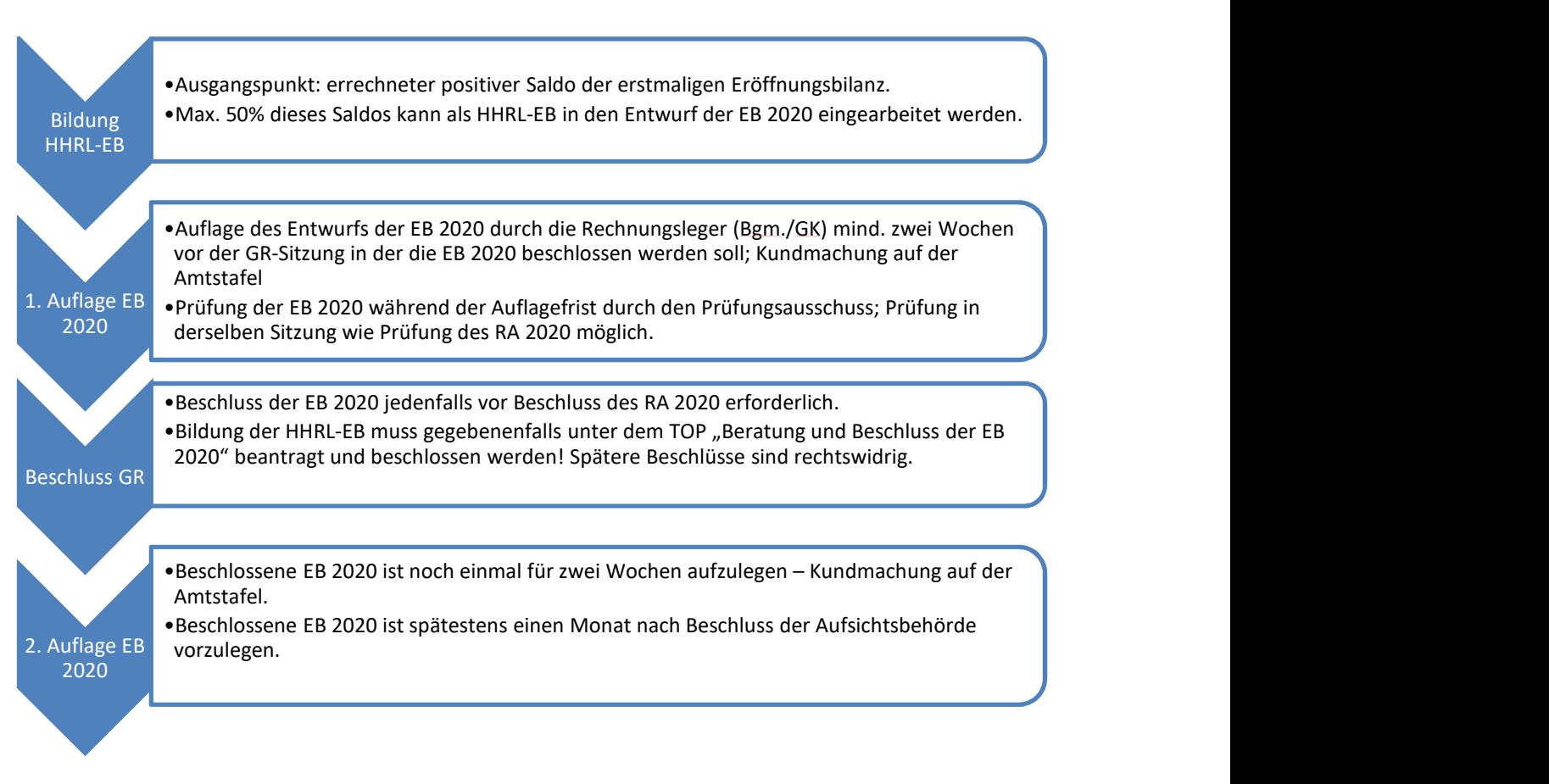

Prozess 2: Bildung der HHRL-EB und Beschluss der EB 2020

## 4.2. Beschlussfassung des RA 2020 samt Auflösung HHRL-EB

Für die Beschlussfassung des RA 2020 ergibt sich gegenüber der bisherigen Rechtslage kaum eine Änderung. Die Gemeinden haben Anfang des Jahres wiederholt darauf hingewiesen, dass die Belastung der Gemeindeämter, insbesondere im Bereich der Buchhaltung, aufgrund des neuen Gemeindehaushaltsrechts sowie der herrschenden außergewöhnlichen Verhältnisse durch die Covid-19-Pandemie sehr hoch ist.

Die Abteilung 7 ist sich dieser besonderen Situation bewusst und bittet die Gemeinden die beschlossenen Rechnungsabschlüsse spätestens Ende April 2021 der Gemeindeaufsicht Steiermark zu übermitteln.

Im Zusammenhang mit der Eröffnungsbilanz 2020 ist zu beachten, dass der Gemeinderat erst nach Beschlussfassung der EB 2020 den Rechnungsabschluss 2020 (in der Folge kurz RA 2020) beschließen kann.

Der folgende Prozess kann somit parallel zum Prozess der Beschlussfassung der EB 2020 ablaufen. Jedenfalls ist mit der Beschlussfassung des RA 2020 innezuhalten, bis die EB 2020 vom Gemeinderat beschlossen ist.

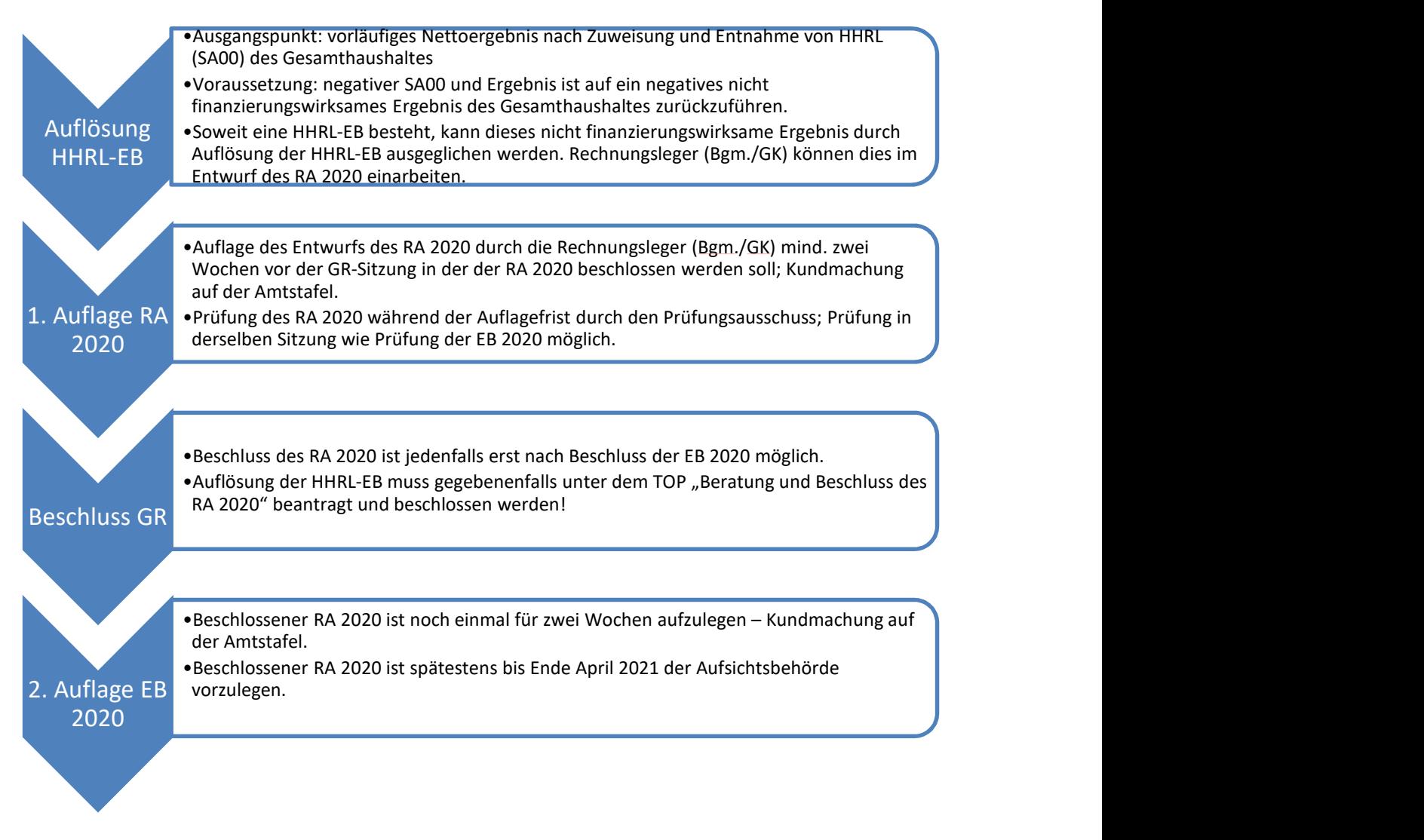

#### Prozess 3: Auflösung der HHRL-EB und Beschluss des RA 2020

Aufgrund der erstmaligen Anwendung der VRV 2015 für das Haushaltsjahr 2020 und der gesetzlich möglichen Beschlussfassung der EB 2020 gemeinsam mit dem RA 2020 konnten die Gemeinden eine Auflösung der HHRL-EB im Voranschlag 2020 nicht veranschlagen. Es gilt jedoch, dass bei Bildung einer HHRL-EB im Zuge der Beschlussfassung der EB 2020 im RA 2020 diese HHRL-EB unter den oben dargestellten Rahmenbedingungen aufgelöst werden kann. Die fehlende Veranschlagung im VA 2020 ist aufgrund der erst im Dezember 2020 geänderten Rechtslage in diesem Fall unbeachtlich.

### 4.3. Muster-TO einer GR-Sitzung zum Beschluss der EB 2020 und des RA 2020

Im Rahmen des Informationsaustausches der Bürgermeisterinnen und Bürgermeister mit der Abteilung 7 im Jänner und Februar 2021 haben die Bürgermeisterinnen und Bürgermeister die Abteilung 7 ersucht, ein Muster für die konkrete Abfolge der Beschlüsse der Eröffnungsbilanz 2020 und des Rechnungsabschlusses 2020 auszuarbeiten.

Die Abteilung 7 kommt diesem Ersuchen gerne nach und erlaubt sich, den Bürgermeisterinnen und Bürgermeistern eine Muster-Tagesordnung für eine öffentliche Gemeinderatssitzung hinsichtlich der EB 2020 und des RA 2020 als Empfehlung vorzuschlagen. Die Abteilung 7 geht bei diesem Muster davon aus, dass die EB 2020 und der RA 2020 in einer Gemeinderatssitzung beschlossen werden sollen. Es werden nur jene Tagesordnungspunkte/teilweise Beschlussanträge dargestellt, die mit der EB 2020 und dem RA 2020 unmittelbar verknüpft sind.

#### 1. Beratung und Beschluss der Eröffnungsbilanz 2020

a. Bildung der zweckgebundenen Haushaltsrücklage ohne Zahlungsmittelreserve – Eröffnungsbilanz (Anmerkung A7: Unterpunkt, wenn von der Gemeinde gewünscht)

#### Vortrag:

Der errechnete, positive erstmalige Saldo der Eröffnungsbilanz beträgt  $\epsilon$  xxx. Im Entwurf der Eröffnungsbilanz 2020 ist die Bildung einer zweckgebundenen Haushaltsrücklage ohne Zahlungsmittelreserve – Eröffnungsbilanz in der Höhe von  $\epsilon$  xxx vorgesehen; das sind xx% des errechneten Saldos (Anmerkung A7: max. 50% möglich).

#### Antrag durch Antragsteller:

Es wird daher der Antrag gestellt, der Gemeinderat der Gemeinde X möge beschließen, dass  $xx\%$ des errechneten erstmaligen Saldos der Eröffnungsbilanz, somit  $\epsilon$  xxx einer zweckgebundenen Haushaltsrücklage ohne Zahlungsmittelreserve – Eröffnungsbilanz gemäß § 207 Abs. 3 StGHVO zugeführt werden.

b. Beschluss der Eröffnungsbilanz 2020

#### Antrag durch Antragsteller:

Es wird daher der Antrag gestellt, der Gemeinderat der Gemeinde X möge die vorliegende Eröffnungsbilanz 2020 genehmigen.

#### 2. Beratung und Beschlussfassung des Rechnungsabschlusses 2020

- a. Bildung von zweckgebundenen Haushaltsrücklagen mit Zahlungsmittelreserve
- b. Bildung von zweckgebunden Haushaltsrücklagen ohne Zahlungsmittelreserve Bedarfszuweisung
- c. Auflösung von zweckgebundenen Haushaltsrücklagen ohne Zahlungsmittelreserve Bedarfszuweisung
- d. Bildung von allgemeinen Haushaltsrücklagen mit Zahlungsmittelreserve (Anmerkung A7: Unterpunkt, wenn von der Gemeinde gewünscht)
- e. Auflösung einer zweckgebundenen Haushaltsrücklage ohne Zahlungsmittelreserve Eröffnungsbilanz (Anmerkung A7: Unterpunkt, wenn von der Gemeinde gewünscht)

#### Vortrag:

Das vorläufige Nettoergebnis nach Entnahme und Zuweisung von Haushaltsrücklagen des Gesamthaushaltes (SA00) beträgt für das Haushaltsjahr 2020  $\epsilon$  xxx. In diesem negativen Ergebnis ist ein nicht zahlungswirksames negatives Nettoergebnis in der Höhe von  $\epsilon$  xxx enthalten. Im Entwurf des Rechnungsabschlusses 2020 ist die Entnahme einer zweckgebundenen Haushaltsrücklage ohne Zahlungsmittelreserve – Eröffnungsbilanz in Höhe von  $\epsilon$  xxx eingearbeitet. Das Nettoergebnis nach Entnahme und Zuweisung von Haushaltsrücklagen (SA00) des Gesamthaushaltes beträgt  $\epsilon$  xxx.

#### Antrag durch Antragsteller:

Es wird daher der Antrag gestellt, der Gemeinderat der Gemeinde X möge beschließen, dass die bestehende zweckgebundene Haushaltsrücklage ohne Zahlungsmittelreserve - Eröffnungsbilanz in Höhe von  $\frac{\epsilon}{\sqrt{x}}$  durch Entnahme in Höhe von  $\frac{\epsilon}{x}$  xxx gemäß § 192 StGHVO verringert wird.

f. Beschluss des Rechnungsabschlusses 2020

#### Antrag durch Antragsteller:

Es wird daher der Antrag gestellt, der Gemeinderat der Gemeinde X möge den vorliegenden Rechnungsabschluss 2020 genehmigen.

Die Abteilung 7 geht bei diesem Muster zudem davon aus, dass die Entnahme der übrigen zweckgebundenen bzw. allgemeinen Haushaltsrücklagen mit Zahlungsmittelreserve unterjährig vom Gemeinderat durch Beschluss genehmigt wurden.

### 4.4. GHD-Prüfungsverfahren

Gleichzeitig mit dem beschlossenen Rechnungsabschluss sind auch die Daten des Rechnungsabschlusses in elektronischer Form mit dem sogenannten "GHD-Datenträger", welcher an die Statistik Austria von der Abteilung 7 Gemeinden, Wahlen und ländlicher Wegebau weiterzuleiten ist, über das Finanzdatenupload (mit GemFin20 – Upload der Gemeinde-Finanzdaten Neu) zu übermitteln.

Jede Abänderung des Rechnungsabschlusses vor Beschlussfassung ist in der Buchhaltung nachzuvollziehen und bedingt auch eine Neuerstellung des GHD-Datenträgers.

Es ist unbedingt darauf zu achten, dass eine Übereinstimmung der Daten des beschlossenen Rechnungsabschlusses mit den Daten des GHD-Datenträgers gegeben ist.

#### Überprüfung der elektronischen Daten

Wie bereits in den letzten Jahren werden auch heuer wieder die Rechnungsabschlussdaten aller Gemeinden mit einem EDV-Programm (GemBon) geprüft. Die Prüfung erfolgt durch die für die Gemeindeberatung und -prüfung der jeweiligen Bezirkshauptmannschaft zuständigen MitarbeiterInnen und muss vor Beschlussfassung im Gemeinderat erfolgen.

Für einen reibungslosen Ablauf der Prüfung werden die Gemeinden ersucht, nach Erstellung des Rechnungsabschlussentwurfes unbedingt folgende Vorgangsweise einzuhalten:

- 1. Erstellen des GHD-Datenträgers
- 2. Upload des Datenträgers mit der Uploadart Rechnungsabschluss (Testupload) über die Anwendung GemFin20 – Upload der Gemeinde-Finanzdaten Neu.

Damit werden die Daten an die Bezirkshauptmannschaft übermittelt und gleichzeitig Prüfungen vorgenommen, worüber die Gemeinde automatisch per E-Mail ein "Ergebnisprotokoll" erhält.

Werden "Fehler" angezeigt, müssen diese in der Gemeindebuchhaltung behoben werden. Danach sind weitere Testuploads durchzuführen, solange bis im Ergebnisprotokoll kein Fehler mehr auftritt.

Die zuständige Bezirkshauptmannschaft wird sich mit der betroffenen Gemeinde in Verbindung setzen, ob und wie auf die im Ergebnisprotoll angezeigten "Warnungen" reagiert werden muss. Zusätzlich wird die Gemeinde über eventuelle Korrekturmaßnahmen aufgrund der Überprüfung in GemBon mittels Report hingewiesen. Erforderliche Richtigstellungen sind in der Gemeindebuchhaltung vorzunehmen und danach ein neuer GHD-Datenträger zu erstellen und ein weiterer Testupload durchzuführen.

3. Wenn aus Sicht der Bezirkshauptmannschaft keine weiteren Korrekturmaßnahmen zu erfolgen haben, ergeht eine schriftliche Mitteilung an die Gemeinde, dass der Rechnungsabschluss beschlossen werden kann.

#### ACHTUNG:

Mit der Bestätigung der Richtigkeit der überprüften elektronischen Daten wird der Rechnungsabschluss jedoch nicht in seiner Gesamtheit sanktioniert, sondern es wird - als Hilfestellung - nur auf gewisse Fehler aufmerksam gemacht.

#### 4. ECHTDATEN-Upload mit Beschlussdatum übermitteln

Nach Beschlussfassung der Eröffnungsbilanz und des Rechnungsabschlusses ist ein neuer GHD-Datenträger zu erstellen und mittels Uploadart Rechnungsabschluss (Echtupload) hochzuladen.

## 5. Gemeinde-Bedarfszuweisungen – Online-Antragstellung

Die Abteilung 7 teilt mit, dass die Steiermärkische Landesregierung mit Beschluss vom 17.12.2020 die Richtlinien für Gemeinde-Bedarfszuweisungen geändert hat. Diese Gemeinde-Bedarfszuweisungsrichtlinien gelten für sämtliche Anträge, die ab dem 01.01.2021 bei der Abteilung 7 eingebracht werden.

Die Abteilung 7 macht darauf aufmerksam, dass ab 01.01.2021 Anträge für Gemeinde-Bedarfszuweisungen ausschließlich über das den Gemeinden über das Gemeinde-Portal der Steiermark zur Verfügung gestellte Online-Formular möglich sind (Online-Antragstellung).

Sind zwischenzeitlich Anträge mit dem bisherigen "Word-Formular" bei der Abteilung 7 bzw. den politischen Büros eingebracht worden, wird darauf hingewiesen, dass diese nicht mehr bearbeitet werden können. Die betroffenen Gemeinden werden eingeladen, die Antragstellung direkt über das Online-Formular durchzuführen.